ФЕДЕРАЛЬНОЕ ГОСУДАРСТВЕННОЕ БЮДЖЕТНОЕ ОБРАЗОВАТЕЛЬНОЕ УЧРЕЖДЕНИЕ ВЫСШЕГО ОБРАЗОВАНИЯ «РОСТОВСКИЙ ГОСУДАРСТВЕННЫЙ МЕДИЦИНСКИЙ УНИВЕРСИТЕТ» МИНИСТЕРСТВА ЗДРАВООХРАНЕНИЯ РОССИЙСКОЙ ФЕДЕРАЦИИ КОЛЛЕДЖ

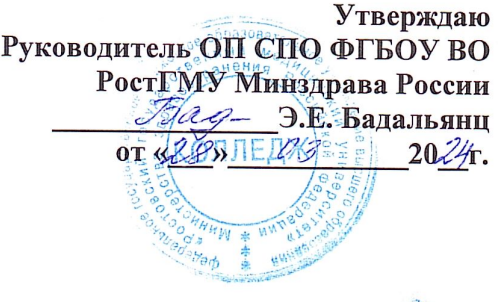

# ПРОГРАММА

Государственной итоговой аттестации выпускников по специальности 31.02.03 Лабораторная диагностика очная форма обучения

> г. Ростов-на-Дону 2024

### Разработчики программы ГИА:

Крутянская О.Ю. - зам.директора колледжа по учебной работе Артеменко Н.А. - зам.директора колледжа по научно-методической работе Михайленко Н.В. - председатель ЦК Лабораторной диагностики и Фармации. Нагорная Г.Ю. - зав. клинико-диагностической лабораторией департамента по амбулаторно-поликлинической и параклинической работе ФГБОУ ВО РостГМУ Минздрава России, председатель Регионального отделения Российской ассоциации медицинской лабораторной диагностики, врач высшей категории, к.м.н.

#### Рецензии:

Внутренняя:

Квасов А.Р. - заведующий кафедрой гигиены РостГМУ, профессор, д.м.н. Внешняя: - Крамарова Е.А. - заведующая клинико-диагностической лабораторией филиала МБУЗ «Городская поликлиника № 10 города Ростова-На-Дону», врач клинической лабораторной диагностики высшей квалификационной категории.

Цикловая комиссия Лабораторной диагностики и Фармации рекомендует программу Государственной итоговой аттестации выпускников ПО специальности 31.02.03 Лабораторная диагностика для рассмотрения на заседании педагогического совета колледжа.

Протокол № 8 от 21.03.2024 г. Председатель ЦК

 $\sqrt{\frac{1}{2}}$  Н.В. Михайленко

Педагогический совет колледжа рекомендует программу Государственной итоговой аттестации выпускников по специальности 31.02.03 Лабораторная диагностика к утверждению руководителем ППССЗ. Протокол № 7 от 28.03.2024 г.

Председатель педагогического совета директор колледжа, к.м.н.

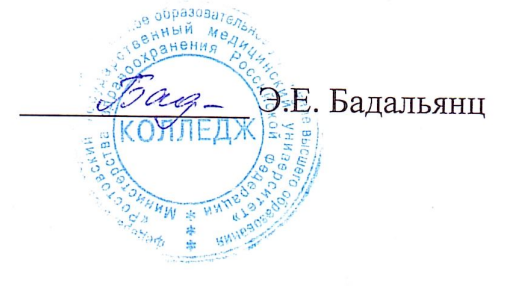

- 1. Общие положения:
	- 1.1. Особенности проведения государственной итоговой аттестации (далее диагностика ГИА) по специальности 31.02.03 Лабораторная определяются Программой ГИА.
	- 1.2. Программа ГИА является частью образовательной программы среднего профессионального образования (далее ОП СПО) по специальности 31.02.03 Лабораторная диагностика
	- 1.3. Цель ГИА определение соответствия результатов освоения программы среднего образовательной обучающимися специальности 31.02.03 образования  $\Pi$ <sup>O</sup> профессионального Лабораторная диагностика соответствующим требованиям ФГОС СПО по специальности 31.02.03 Лабораторная диагностика, утвержденного приказом Министерства образования и науки РФ от 11 августа 2014г No970.
	- 1.4.Залачи ГИА:

- оценка качества выполнения и защиты выпускной квалификационной работы;

квалификации медицинского присвоении принятие решения  $\mathbf O$ лабораторного техника по результатам ГИА и выдаче документов об образовании.

- 2. Форма государственной итоговой аттестации защита выпускной квалификационной работы. Вид выпускной квалификационной работы дипломная работа.
- 3. Объем времени на подготовку и проведение 6 недель (4 недели на подготовку, 2 недели на проведение).
- 4. Сроки проведения согласно графику учебного процесса.
- 5. Необходимые материалы, регламентирующие работу государственной экзаменационной комиссии:
- требования к выпускной квалификационной работе (Приложение №1);
- темы выпускных квалификационных работ на 2023-2024 учебный год (Приложение №2);
- критерии оценки выпускных квалификационных работ (Приложение №3).
- 6. Условия подготовки и процедура проведения ГИА согласно:

- Положения о порядке проведения государственной итоговой аттестации по образовательным программам среднего профессионального образования № 24-72, принятого на заседании ученого совета ФГБОУ ВО РостГМУ Минздрава России от 09.02.2024г. протокол № 2, утвержденного приказом ректора № 72 от 20.02.2024 г.

Положения о выпускной квалификационной работе обучающихся, осваивающих программы среднего профессионального образования №24-128/2, принятого на заседании ученого совета ФГБОУ ВО РостГМУ Минздрава России от 12.03.2024г. протокол №3, утвержденного приказом ректора №128 от 21.03.2024г.

- 6.1. Защита выпускной квалификационной работы (дипломной работы) по специальности 31.02.03 Лабораторная диагностика является формой заключительного этапа ПОДГОТОВКИ специалистов среднего профессионального образования, завершающего процесс обучения в колледже.
- 6.2. Программа государственной итоговой аттестации, требования к выпускным квалификационным работам, критерии оценки дипломных работ, утвержденные директором колледжа, доводятся до сведения студентов не позднее, чем за 6 месяцев до начала государственной итоговой аттестации.
- $6.3$ . Темы выпускных квалификационных работ разрабатываются цикловыми комиссиями колледжа, рассматриваются на заседании Государственной экзаменационной комиссии, утверждаются на педагогическом совете колледжа и включаются в Программу ГИА на 2023-2024 учебный год. Темы ВКР соответствуют содержанию одного ИЛИ нескольких профессиональных модулей, входящих  $\overline{B}$ образовательную программу специальности 31.02.03 Лабораторная диагностика. Приказом ректора PoctLMY за обучающимися закрепляются темы выпускных квалификационных работ руководители назначаются ДИПЛОМНЫХ работ (копия приказа прилагается).
- 6.4. Программа ГИА утверждается директором колледжа Университета после её обсуждения на заседании педагогического совета колледжа с участием председателя государственной экзаменационной комиссии.
- 6.5.За 6 месяцев до Государственной итоговой аттестации обучающиеся получают темы выпускных квалификационных работ под роспись. До выхода на преддипломную практику собирают теоретический материал, а в ходе преддипломной практики выполняют практическую часть дипломной работы.
- 6.6. К государственной итоговой аттестации допускаются обучающиеся, не имеющие академической задолженности и в полном объеме выполнившие учебный план по специальности 31.02.03 Лабораторная диагностика.
- итоговой 6.7. Расписание проведения государственной аттестации выпускников утверждаются директором колледжа и доводится до сведения студентов не позднее, чем за месяц до защиты дипломной работы.
- 6.8.За одну неделю до защиты выпускной квалификационной работы проводится предзащита.
- 7. Оценивание результатов ГИА.
	- 7.1. Определение соответствия результатов освоения обучающимися ФГОС СПО по специальности 31.02.03 Лабораторная диагностика проводится государственной экзаменационной комиссией по специальности 31.02.03 Лабораторная диагностика, создаваемой приказом ректора РостГМУ и действующей в установленном порядке (Приложение №4).
	- 7.2. Результаты государственной итоговой аттестации, определяются «удовлетворительно», оценками «отлично», «хорошо», «неудовлетворительно» и объявляются в тот же день после оформления в установленном порядке протоколов заседаний государственной экзаменационной комиссии.
	- 7.3. Принятие решения о присвоении квалификации «медицинский лабораторный техник» принимается решением ГЭК в день объявления оценок и оформления протокола в установленном порядке.

**Требования к выпускной квалификационной работе (дипломной работе)**

## **1. Требования к структуре и содержанию выпускной квалификационной работы (дипломной работы)**

Предлагаемая профильными цикловыми комиссиями тематика, как правило, охватывает широкий круг вопросов. Поэтому структура каждой работы может уточняться студентом с руководителем, исходя из научных интересов студента, степени проработанности данной темы в литературе, наличия информации и т.п.

Типовая структура выпускной квалификационной работы должна включать:

**Содержание** работы (план) составляется с таким расчетом, чтобы в достаточной мере раскрыть логику исследования и изложения избранной темы. План должен быть согласован с руководителем. В процессе написания работы план может корректироваться или уточняться. Содержание выпускной квалификационной работы включает в себя введение, 2-3 главы, разбитые на 2-3 параграфа, заключение, список использованных источников, приложения.

**Введение** отражает: актуальность, цель, задачи, объект, предмет исследования, разработанность проблемы в теоретических и практических исследованиях, теоретическую и практическую значимость, методы исследования, структуру работы.

**Актуальность исследования** определяется несколькими факторами:

- потребностью в новых данных;
- потребностью в новых технологиях;
- потребностью практики.

Обосновать актуальность, значит, проанализировать, объяснить, почему данную проблему нужно в настоящее время изучать.

**Объект исследования** – это процесс или явление, порождающее проблемную ситуацию.

**Предмет исследования** – это то, что находится в границах объекта, определенные свойства объекта их соотношения, зависимость объекта от каких-либо условий. Предметом исследования могут быть явления в целом отдельные их стороны, аспекты и отношения между отдельными сторонами и целым (совокупность элементов, связей, отношений в конкретной области исследуемого объекта, в которой выявлена проблема, требующая решения).

**Цель исследования** – это желаемый конечный результат исследования. Наиболее типичны следующие цели:

 определение характеристики явлений, мало изученных, противоречиво изученных;

выявление взаимосвязи явлений;

- изучение динамики явлений;
- обобщение, выявление общих закономерностей;
- создание алгоритмов;
- адаптация алгоритмов, методик.

**Задачи исследования** – это выбор путей и средств для достижения цели. Постановка задач основывается на дроблении цели исследования на подцели. В работе может быть поставлено несколько задач.

**Основные методы исследования** – перечисляются методы, с помощью которых проводилось исследование: теоретические и практические.

**Структура исследования** – исследователь указывает количество глав, параграфов, таблиц, исследуемых источников, приложения.

**Теоретическая значимость** – на какую область специальности могут оказать влияние полученные теоретические выводы, каковы перспективы прикладных работ.

**Практическая значимость** – определяется влияние полученных рекомендаций, предложений на изучаемый процесс, решением практических вопросов.

Рекомендуемый объем введения – 2-3 страницы.

**Основная часть работы.** Основную часть следует делить на главы и параграфы. Рекомендуемое количество глав – 2-3, объемом 10-20 страниц каждая. Рекомендуемое количество параграфов – 2-3, объемом от 5 до 10 страниц.

Первая глава носит теоретический характер, в ней следует:

 определить сущность исследуемой проблемы, изучить опыт её реализации в практике деятельности учреждений здравоохранения;

 дать характеристику степени проработанности проблемы в литературных источниках (книгах, журналах, монографиях, газетных статьях, материалах конференций и т.д.), наметить пути решения проблемы;

 необходимо увязать проблематику исследования с общетеоретическими положениями, дополняя и развивая их;

 создать основу (базу) для последующих глав, которые будут конкретизировать теоретические положения выпускной квалификационной работы.

Во второй главе исследование и изложение материала носят более конкретный характер. Здесь должны быть представлены результаты проделанных исследований. Если для получения результатов необходимо использовать уже имеющуюся методику, то необходимо сделать на неё соответствующую ссылку. Если автор предлагает свою методику, то в тексте главы кратко излагается её содержание, приводятся результаты её апробации, т.е. вторая глава является аналитической, а также содержит предложения и рекомендации, пути решения задач, поставленных во введении работы.

Между параграфами и между главами необходимы смысловые связки, чтобы текст выпускной квалификационной работы был логично выстроен и не содержал разрывов в изложении материала. Необходимо по каждой главе формулировать краткие выводы.

**В заключении** исследования раскрывается значимость рассмотренных вопросов для научной теории и практики; делаются выводы по всей проделанной работе. Выводы могут оформляться в виде тезисов, рекомендаций, предложений.

Первый вывод формулируется по первой главе работы, следующие 3- 4 вывода – по результатам второй главы.

При написании выводов желательны следующие формулировки:

 на основании изучения современных публикаций по проблеме… определены…

изучено состояние …

изучены и обобщены сведения о …

с применением (с помощью, с использованием)… анализа разработано …

- анализ показал, что …
- разработаны (предложены, определены, установлены, созданы)…

в ходе … анализа…

Рекомендуемый объем заключения – 2-3 страницы.

**Список использованных источников**: отражает объем литературы, Интернет-ресурсов и др., проработанный автором, независимо от того имеются ли в тексте ссылки на нее или нет. Выпускная квалификационная работа должна иметь не менее 25-30 источников по изучаемой теме в основном за последние 5 лет издания.

**Приложения** – это часть текста, которая имеет дополнительное (справочное) значение, но является необходимой для более полного освещения темы. Приложения призваны облегчить восприятие содержания работы, и могут включать: дополнительные материалы, иллюстрации вспомогательного характера, анкеты, методики, документы копии подлинных документов, отдельные пункты из приказов, инструкций, материалы, содержащие первичную информацию для анализа, статистические данные, графический материал, таблицы большого формата, расчеты, описания алгоритмов, ассортимент с указанием полной информации о лекарственных средствах и т.д.

Правила представления приложений:

- приложения помещают на страницах, следующих за списком литературы;
- приложения располагают в порядке появления на них ссылок в тексте выпускной квалификационной работы;
- каждое приложение должно начинаться с новой страницы и иметь содержательный заголовок;
- приложения нумеруются арабскими цифрами без указания знака номера. Порядковый номер размещают в правом верхнем углу над содержательным заголовком после слова Приложение (например Приложение 2);
- приложения должны иметь общую с остальной частью выпускной квалификационной работы сквозную нумерацию страниц;
- на все приложения в основной части выпускной квалификационной работы должны быть **ссылки.**

# **2. Требования к оформлению выпускной квалификационной работы (дипломной работы)**

Выпускная квалификационная работа выполняются на компьютере в одном экземпляре, и оформляется только на лицевой стороне белой бумаги следующим образом:

- текстовая часть выпускной квалификационной работы оформляется в соответствии с требованиями ЕСКД (ГОСТ 2.105-95)
- размер бумаги стандартного формата А 4 (210 х 297 мм)
- поля: левое 20 мм, верхнее 20 мм, правое 10 мм, нижнее 20 мм.
- ориентация: книжная (отдельные таблицы или схемы могут иметь альбомную ориентацию)
- шрифт: Times New Roman или Arial размер 14, межстрочный интервал 1,5, переносы в словах не допускаются
- кегель: 14 пт в основном тексте, 12 пт в сносках, таблицах
- междустрочный интервал: полуторный в основном тексте, одинарный в подстрочных ссылках
- форматирование основного текста и ссылок в параметре по «ширине»
- цвет шрифта черный
- $-$  красная строка 1.25 см

**Общий объём дипломной работы** – от 35 до 50 страниц. При оформлении работы необходимо соблюдать равномерную плотность, контрастность и чёткость изображения по всей работе. Не должно быть помарок, перечеркивания, сокращения слов, за исключением общепринятых.

**При нумерации** страниц выпускной квалификационной работы выполняются следующие требования:

- страницы текста нумеруют арабскими цифрами внизу по центру
- по всему тексту соблюдается сквозная нумерация
- номер титульного листа не проставляется, но включается в общую нумерацию выпускной квалификационной работы
- нумерация начинается с « СОДЕРЖАНИЯ», страница № 2.
- нумерация страниц производится последовательно, включая введение, I и II главы, заключение, список использованной литературы, приложения.

При оформлении выпускной квалификационной работы заголовки должны соответствовать определенным требованиям.

*Все структурные элементы работы*: **ВВЕДЕНИЕ, ГЛАВЫ ОСНОВНОЙ ЧАСТИ, ЗАКЛЮЧЕНИЕ, СПИСОК ИНФОРМАЦИОННЫХ ИСТОЧНИКОВ, ПРИЛОЖЕНИЯ** должны начинаться **с новой страницы.**

**Заголовки** структурных элементов печатают **ПРОПИСНЫМИ БУКВАМИ** (**полужирное начертание)** и располагают в середине строки, без точки в конце, не подчеркивая. Заголовок, состоящий из двух и более строк, печатается через один междустрочный интервал. Заголовки отделяются от текста тремя межстрочными интервалами.

**Оформление глав и параграфов.** Каждая глава выпускной квалификационной работы начинается с новой страницы. Расстояние между главами и параграфами должно быть равно 3 интервалам.

Расстояние между названием параграфа и последующим текстом должно быть равно 1,5 интервала. Заголовки параграфов пишутся строчными буквами (первая буква заголовка параграфа заглавная), **полужирное начертание** и выравниваются по левому краю. Если заголовок или подзаголовок включает несколько предложений, их разделяют точкой. В конце подзаголовка точка не ставиться.

Главы выпускной квалификационной работы должны иметь порядковую нумерацию и обозначаться арабскими цифрами с точкой прописными буквами, располагается по левому краю (**полужирное начертание**). Параграфы должны иметь порядковую нумерацию в пределах каждой главы. Номер включает номер главы и порядковый номер параграфа, отделённый точкой, например: 1.1., 1.2., 2.1., 2.2., 2.3. и т.д., например:

---------------------------------------------------------------------------------------------------

#### **1. СЕГМЕНТАЦИЯ РЫНКА**

(3 интервала, нажатие 2 раза enter)

## **1.1. Понятие сегментации рынка, её значение**

(1,5 интервала, нажатие 1 раз enter)

Любой рынок с точки зрения маркетинга состоит из покупателей, которые отличаются друг от друга по своим вкусам, желаниям и потребностям.

----------------------------------------------------------------------------------------------------

**Оглавление** – это отображение структуры работы в виде списка, включающего: введение, названия глав, параграфов каждой главы, выводы по I и II главе, список использованной литературы, приложения.

Создание оглавления в выпускной квалификационной работе осуществляется по следующему алгоритму:

Оглавление вставляется автоматически. При создании документа (оглавления) для формирования его структуры и последующего автоматического создания оглавления необходимо абзацы, образующие структуру, (заголовки) разного уровня, предварительно отформатировать т.е. каждому заголовку присвоить свой уровень (меню Формат абзаца).

В выпускной квалификационной работе используется два уровня для создания заголовков (1-й уровень - Введение, Главы; 2-й уровень – параграфы).

Для автоматического создания оглавления необходимо:

Установить курсор в место вставки оглавления (после титульного листа перед текстом работы).

Ввести команду Вставка Оглавление и указатели (Word XP – команда

Вставка → Ссылка → Оглавление и указатели).

В диалоговом окне на вкладке **Оглавление** выбрать нужный формат оглавления и ввести необходимые параметры. Пример оформления оглавления при выборе одного из форматов (шаблона, классический, изысканный, затейливый, современный, формальный и простой) будет отображаться в окне Образец печатного документа.

Чтобы в оглавлении присутствовали номера страниц, можно установить флажок – **Показать номера страниц**.

В счетчике Уровни установите уровень заголовка. В оглавлении будут присутствовать все заголовки до указанного уровня включительно.

Установите флажок **Номера страниц** по правому краю, чтобы выровнять номера страниц вправо.

Если этот флажок установлен, то доступен раскрывающийся список – Заполнитель.

Выделите стиль заполнителя пространства между заголовком и номером страницы в оглавлении. Это могут быть точки, дефисы, сплошная линия или заполнитель может отсутствовать.

Нажмите кнопку **ОК**. Word заново разобьет документ на страницы и соберет оглавление.

Чтобы **обновить оглавление** по усмотрению пользователя, нужно установить курсор внутри оглавления и нажать клавишу F9 или использовать команду контекстного меню «Обновить поле».

Для удаления оглавления нужно его выделить и нажать клавишу Del.

**Оформление табличного материала.** Цифровой материал, сопоставление и выявление определённых закономерностей оформляют в виде таблиц. Таблица представляет собой такой способ подачи информации, при котором цифровой или текстовой материал группируется в колонки, ограниченные одна от другой вертикальными и горизонтальными линиями. Обычно таблица состоит из следующих элементов: порядкового номера, тематического заголовка, боковины, заголовков вертикальных граф (шапка таблицы), горизонтальных и вертикальных граф (основной части, т.е. в прографке). Таблицы помещаются в тексте после абзацев, содержащих ссылку на них. Все таблицы, если их несколько, нумеруются арабскими цифрами, без указания знака номера, в пределах всей работы. Номер размещают в правом верхнем углу над заголовком таблицы после слова «Таблица...», например, Таблица 1, Таблица 2.

Каждая таблица должна иметь заголовок, который помещается ниже слова "Таблица". Далее через тире дается название. Слово "Таблица" и заголовок начинаются с прописной буквы, точка в конце заголовка не ставится. Заголовки граф таблицы должны начинаться с прописных букв, подзаголовки – со строчных, если последние подчиняются заголовку.

При переносе таблицы над ней размещают слова "Продолжение таблицы 1.", с указанием ее номера. Заголовок таблицы не повторяют.

Если цифровые или иные данные в какой-либо строке отсутствуют, то ставится прочерк. Если все показатели, приведенные в таблице, выражены в одной и той же единице, то ее обозначение помещается в заголовке.

Заменять кавычками повторяющиеся в таблице цифры, математические знаки, знаки процента, обозначения нормативных документов не допускается.

При выполнении таблиц соблюдаются следующие требования:

 название таблицы помещают над таблицей справа, без абзацного отступа в одну строку с ее номером

в конце заголовков и подзаголовков таблиц точки не ставятся.

Таблица выполняется на одной странице. Если таблица не умещается на одной странице, она выносится в приложение. Если шапка таблицы громоздкая, допускается ее не повторять. В этом случае пронумеровывают столбцы и повторяют их нумерацию на следующих страницах, с написанием пометки «Продолжение таблицы 1», заголовок таблицы не повторяют. В таблице не должно быть пустых граф. Все приводимые в таблице данные должны быть достоверны, однородны и сопоставимы. Последовательность оформления по тексту, таблиц:

Tекст  $\rightarrow$  enter  $\rightarrow$  таблица  $\rightarrow$  enter  $\rightarrow$  текст

Шрифт громоздкой таблицы может быть уменьшен до 12 размера и в данном случае так же употребляется одинарный абзац.

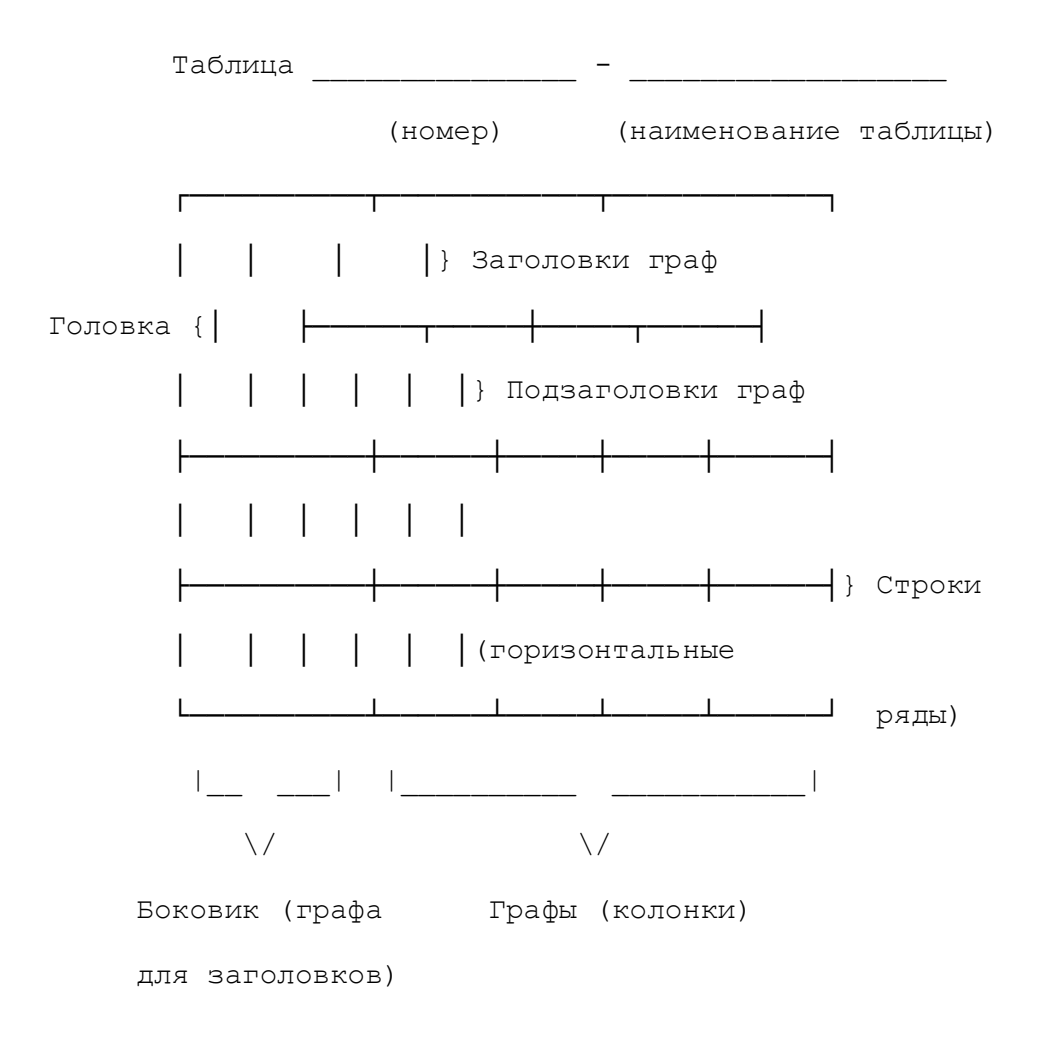

Пример оформления таблицы:

Таблица 1 – Клинические параметры исследованной выборки пациентов

---------------------------------------------------------------------------------------------------

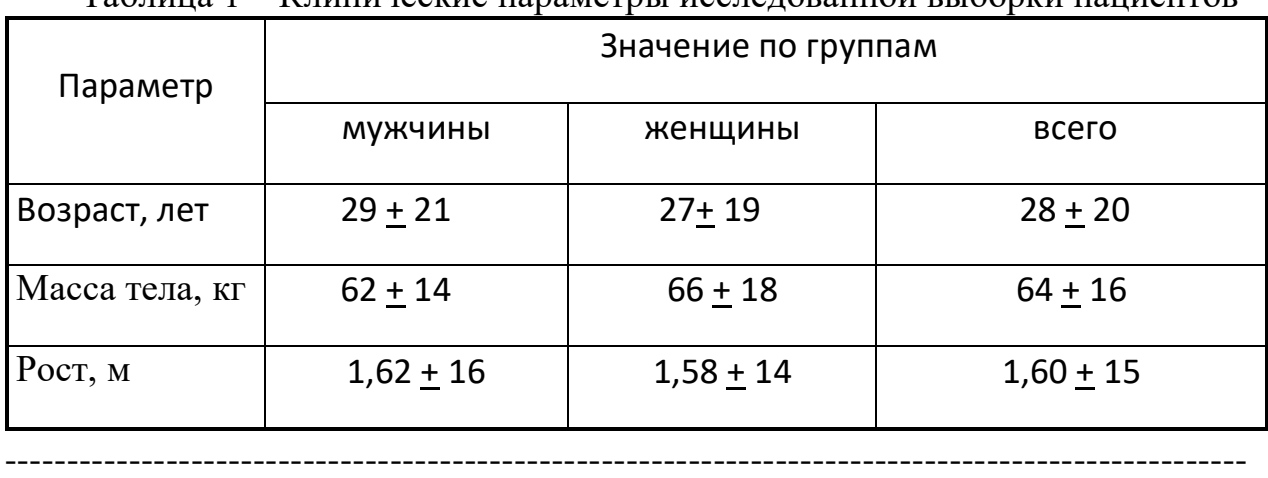

**Оформление иллюстраций.** Иллюстрации (рисунки, графики, диаграммы, эскизы, чертежи и т.д.) располагаются в дипломной работе непосредственно после текста, в котором они упоминаются впервые, или на следующей странице. Все иллюстрации должны быть пронумерованы (внизу,

слева). Нумерация сквозная, т.е. через всю работу. Если иллюстрация в работе единственная, то она не нумеруется. Все иллюстрации необходимо снабжать надписью, которая должна содержать 3 элемента:

 наименование графического сюжета, обозначаемого сокращенным словом "Рисунок";

 порядковый номер иллюстрации, который указывается без знака номера арабскими цифрами, например: "Рисунок 1", "Рисунок 2" и т.д.;

 тематический заголовок иллюстрации, содержащий текст с характеристикой изображаемого в краткой форме.

Например:

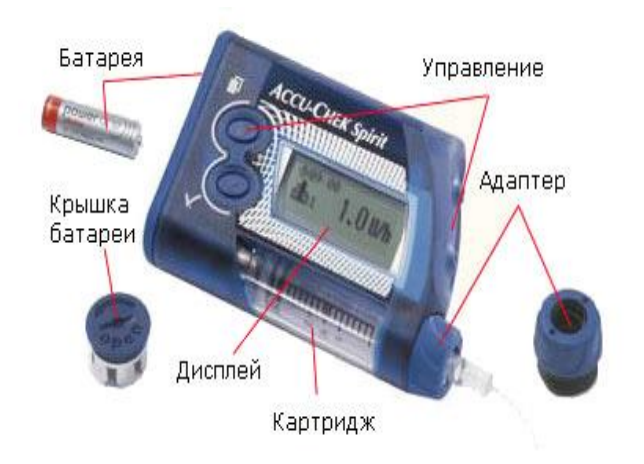

Рисунок 1. Устройство инсулиновой помпы

Аналогично оформляются и другие виды иллюстративного материала, такие как диаграмма, схема, график и т.д. Иллюстрация выполняется на одной странице.

Ссылки по тексту на рисунки и таблицы оформляются: (Рис.1) и (Табл.1).

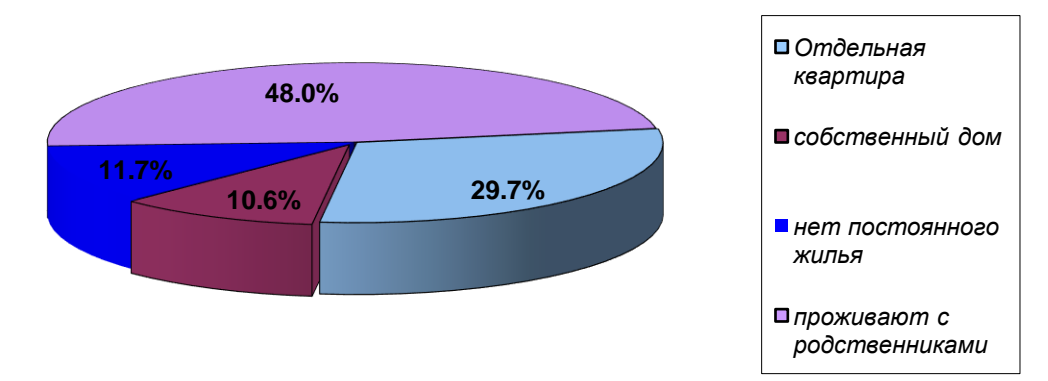

Рисунок 2. Процентное соотношение респондентов по характеристике жилищных условий родителей

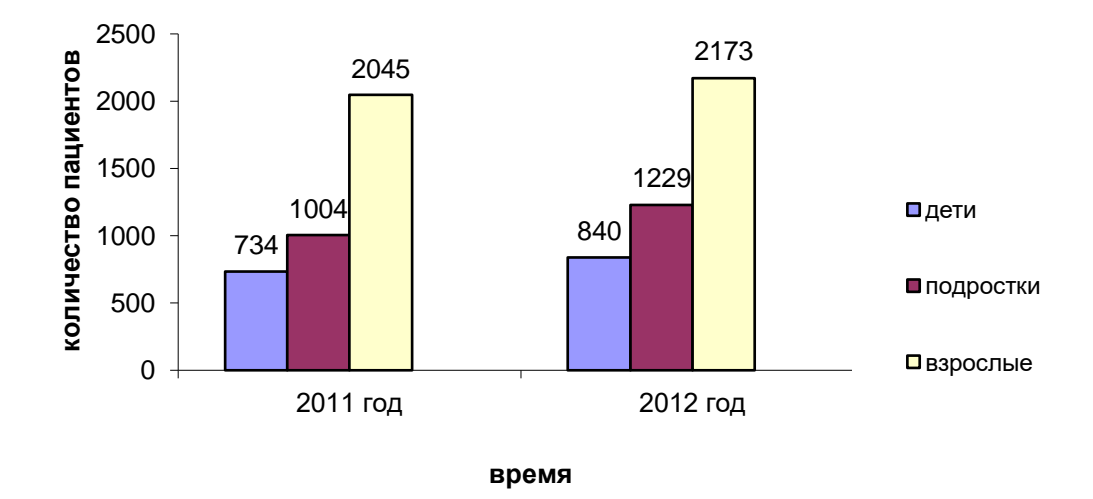

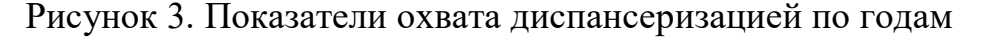

Таблицы, схемы и рисунки, занимающие страницу и более, помещают в приложение, а небольшие - на страницах работы.

**Оформление формул и коэффициентов.** Формулы, коэффициенты и т.п. сопровождаются ссылкой на источник, указанный в библиографическом списке. Формулы выделяются из текста в отдельную строку, располагаются по центру. Выше и ниже каждой формулы должна быть оставлена одна свободная строка. Если формула не умещается в одну строку, она переносится после знаков: равенства (=), сложения (+), вычитания (–), умножения (х), деления (:), других математических знаков. Нумеровать следует наиболее важные формулы, на которые имеются ссылки в последующем тексте. Порядковые номера формул обозначают арабскими цифрами в круглых скобках, у правого края страницы.

Пояснение значений символов и числовых коэффициентов приводится непосредственно под формулой в той же последовательности, в которой они даны в формуле. Значение каждого символа и числового коэффициента следует давать с новой строки. Первую строку пояснения начинают со слова "где" без двоеточия. В последней строке пояснения указывается источник, например:

Индекс обновления ассортимента лекарственных средств можно определить по следующей формуле:

$$
Y_o = m / A_o \tag{1}
$$

где У<sub>о</sub> – индекс обновления ассортимента лекарственных средств m - количество наименований новых ЛС, разрешенных к применению за последнее 3 или 5 лет.

А<sub>о</sub> – общее количество наименований ЛС.

Оформление справочно-библиографического аппарата. Успешное выпускной квалификационной работы выполнение предполагает обстоятельное и творческое изучение специальной литературы по проблеме исследования. Список использованных источников - это подлинный источниковедческий отчет автора о проделанной работе, по которому можно судить об уровне проведенного исследования.

Подбор  $\mathbf{M}$ изучение литературы для выполнения выпускной квалификационной работы является одним из важных этапов работы студента. Любая письменная работа не может считаться научной, если она не снабжена справочно-библиографическим аппаратом: списком используемых источников по теме исследования и ссылками на цитируемые и упоминаемые в тексте документы.

Литература по теме выпускной квалификационной работы может быть подобрана студентом при помощи каталогов, картотек и библиографических указателей библиотек. При подборе источников необходимо изучить все виды изданий по исследуемой проблеме: монографии, сборники научных трудов и материалы научных конференций, учебники, учебные пособия, диссертации, периодические издания, законодательные и нормативные акты и т.д. Следует также обращать внимание на ссылки в тексте (авторитетные источники), имеющиеся в монографиях и статьях. Необходимо изучить профессиональные издания последних лет, так как в них наиболее полно освещена теория и практика исследуемой темы.

Не менее важным является анализ существующих нормативно-правовых актов: международных договоров, соглашений, конвенций, документов, принятых в рамках межправительственных организаций и на международных конференциях, национального законодательства государств.

Поиск необходимого материала можно осуществлять и с помощью поисковых систем Интернет, а также в справочно-правовых информационных системах «Консультант» и «Гарант» и др.

В процессе изучения материалов по теме выпускной квалификационной работы студент выбирает наиболее важные, весомые высказывания, основные идеи, которые необходимо процитировать. Проработка источников сопровождается выписками, конспектированием. Выписки из текста делают обычно дословно, в виде цитаты. Академический этикет требует точно воспроизводить цитируемый текст, т.к. сокращение может исказить смысл, который был в нее вложен автором. При выписке необходимой информации целесообразно фиксировать источник, из которого заимствован материал. Поэтому следует сразу же делать ссылки: автор, название издания, место издания, издательство, год издания, номер страницы.

В тексте выпускной квалификационной работы ссылки оформляются с учетом требований ГОСТ Р 7.0.5-2008 Библиографическая ссылка следующим образом: [6, с.15]: первая цифра (6) означает номер расположения данного документа в списке использованных источников, а вторая (с.15) – на какой странице находится данный материал. Пример:

Значительная часть работающего населения лишена возможности правильно питаться в рабочее время, что неблагоприятно сказывается на их здоровье. [1, с.25]

---------------------------------------------------------------------------------------------------

---------------------------------------------------------------------------------------------------

Основное требование к составлению списка источников – единообразное оформление. Список использованной литературы должен быть выполнен в соответствии с ГОСТ 7.32-2017 Система стандартов по информации, библиотечному и издательскому делу. Отчет о научноисследовательской работе. Структура и правила оформления и правилами библиографического описания документов, ГОСТ Р 7.0.100-2018 Система стандартов по информации, библиотечному и издательскому делу. Библиографическая запись. Библиографическое описание. Общие требования и правила составления и ГОСТ Р 2.105-2019 Единая система конструкторской документации. Общие требования к текстовым документам. Источники делятся на основные (законодательные, нормативные документы, стандарты, учебники) и дополнительные (справочные издания, статьи из периодических изданий, электронные ресурсы сети интернет).

Все источники, приведенные в списке, располагаются в едином алфавитном порядке, группируясь в порядке алфавита их начальных слов (автор или заглавие). Работы авторов-однофамильцев располагаются в алфавитном порядке их инициалов, а работы одного автора – в алфавитном порядке названий произведений.

Исключение составляют законодательные документы, которые помещают в начале списка в следующем порядке:

1. Конституция РФ.

2. Кодексы (обратнохронологический порядок).

3. Федеральные законы (обратнохронологический порядок).

4. Указы и распоряжения Президента РФ (обратнохронологический порядок).

5. Постановления и распоряжения Правительства РФ (обратнохронологический порядок).

6. Нормативные акты федеральных органов исполнительной власти:

6.1.приказы, постановления министерств, федеральных служб и агентств (обратнохронологический порядок).

6.2. положения, инструкции, указания министерств, федеральных служб и агентств (обратнохронологический порядок).

6.3. инструктивные письма министерств, федеральных служб и агентств (обратнохронологический порядок).

7. ГОСТы, СНиПы, СанПиНы, прейскуранты (в порядке номеров).

8. Нормативные акты субъектов Российской Федерации:

8.1. законы Ростовской области (обратнохронологический порядок).

8.2. постановления Законодательного собрания Ростовской области (обратнохронологический порядок).

8.3. постановление Совета администрации Ростовской области (обратнохронологический порядок).

9. Нормативные акты органов местного самоуправления:

9.1. решение Ростовского городского Совета (обратнохронологический порядок).

9.2. постановление администрации г. Ростова-на-Дону (обратнохронологический порядок).

9.3. распоряжение администрации г. Ростова-на-Дону (обратнохронологический порядок).

10. Литература в едином алфавите: книги, статьи из периодических изданий, статистические сборники, сайты из Интернета, электронные ресурсы.

Таким образом, выпускная квалификационная работа должна включать:

1. ТИТУЛЬНЫЙ ЛИСТ

2. ЗАДАНИЕ НА ДИПЛОМНУЮ РАБОТУ

3. СОДЕРЖАНИЕ

4. ВВЕДЕНИЕ

- 5. ОСНОВНАЯ ЧАСТЬ (ГЛАВА 1, 2, 3)
- 6. ЗАКЛЮЧЕНИЕ
- 7. СПИСОК ИСПОЛЬЗОВАННЫХ ИСТОЧНИКОВ
- 8. ПРИЛОЖЕНИЯ

Структурные разделы работы с 1 по 8 включительно должны быть сшиты в указанной последовательности.

При сдаче выпускной квалификационной работы к ней прикладываются документы:

1. План-график выполнения работы.

2. Отзыв руководителя, с указанием даты, рекомендацией работы к защите в ГЭК, подписи – 1экз.

3. Рецензия, с указанием даты, дифференцированной оценки, подписи – 1 экз.

Рассмотрено на заседании ЦК Лабораторная диагностика и Фармация OT  $\langle 15 \rangle$   $\sqrt{03}$   $2023$   $\Gamma$ . Протокол № 8.

Список тем выпускных квалификационных работ, рекомендованных на ГИА обучающимся 3-го курса специальности 31.02.03 Лабораторная лиагностика

- 1. «Современные лабораторные методы исследования в диагностике бронхиальной астмы»
- 2. «Лабораторные методы исследования биохимических показателей при циррозе печени»
- содержания оценка гигиеническая 3. «Лабораторный контроль и микроэлементов в продуктах питания»
- 4. «Мониторинг загрязнения атмосферного воздуха г. Ростова-на-Дону промышленными выбросами по данным лабораторных исследований»
- 5. «Лабораторные методы диагностики хронического лимфолейкоза»
- 6. «Лабораторные методы исследования биохимических показателей при сахарном диабете»
- 7. «Морфологические исследования при туберкулёзе»
- продуктов питания загрязнения 8. «Гигиеническая оценка ксенобиотиками»
- 9. «Лабораторные методы исследования биохимических показателей при инфаркте миокарда»
- 10. «Санитарно-гигиенический мониторинг загрязнения почвы Ростовской лабораторных данным по металлами области тяжелыми исследований»
- 11. «Автоматизация иммунологических и серологических исследований»
- 12. «Лабораторные методы исследования вирусных гепатитов В и С»
- 13. «Автоматизация биохимических исследований»
- 14. «Сравнительная санитарно-гигиеническая оценка качества молока разных производителей»
- 15. «Автоматизация гематологических исследований»
- 16. «Лабораторные методы исследования при железодефицитной анемии у детей до года»
- 17. «Лабораторные методы исследования при папиллярном раке щитовидной железы»
- 18. «Лабораторные методы исследования при анемиях»
- 19. «Современные информационные технологии в обработке результатов лабораторных исследований»
- 20. «Биохимические методы диагностики поражений печени»

# **Критерии оценки дипломных работ**

Дипломные работы оцениваются по пятибалльной шкале. С этой целью разработаны критерии оценок.

Оценка «отлично» выставляется, если

- научно обоснованы и четко сформулированы: тема, цель и предмет дипломной работы;
- показаны актуальность и новизна исследования;
- достаточно полно раскрыта теоретическая и практическая значимость работы, выполненной автором;
- выполнено исследование, доказывающее результативность проделанной работы;
- сделаны четкие и убедительные выводы по результатам исследования;
- список литературы в достаточной степени отражает информацию, имеющуюся в литературе по теме исследования. Использована современная литература по изучаемой теме. В тексте имеются ссылки на литературные источники;
- выпускная квалификационная работа оформлена аккуратно в соответствии с требованиями. Имеется необходимый иллюстративный материал;
- презентация отражает основные положения дипломной работы, оформлена аккуратно в соответствии с требованиями;
- содержание выпускной работы доложено в краткой форме, последовательно и логично;
- выпускником даны четкие ответы на вопросы, поставленные членами ГЭК.

Оценка «хорошо» выставляется, если

- научно обоснованы и четко сформулированы: тема, цель и предмет

дипломной работы;

- показаны актуальность и новизна исследования;
- достаточно полно раскрыта теоретическая и практическая значимость работы, выполненной автором;
- выполнено исследование, доказывающее результативность проделанной работы;
- сделаны четкие и убедительные выводы по результатам исследования;
- список литературы не полностью отражает проведенный информационный поиск. Использована современная литература по изучаемой теме. В тексте нет ссылок на литературные источники;
- выпускная квалификационная работа оформлена недостаточно аккуратно, имеется отдельные нарушения требований к оформлению. Имеется необходимый иллюстративный материал;
- презентация отражает основные положения дипломной работы, оформлена аккуратно в соответствии с требованиями;
- содержание и результаты исследования доложены недостаточно четко;
- выпускником четкие ответы даны на большинство вопросов, поставленных членами ГЭК.

Оценка «удовлетворительно» выставляется, если

- тема, цель и предмет дипломной работы обоснованы не в полной мере или нечетко сформулированы;
- показана актуальность исследования;
- недостаточно полно раскрыта теоретическая и практическая значимость работы, выполненной автором;
- имеются замечания по содержанию, по глубине проведенного исследования;
- выводы, сделанные по результатам исследования, недостаточно четкие и убедительные;
- список литературы не полностью отражает проведенный информационный поиск. В тексте нет ссылок на литературные источники;
- выпускная квалификационная работа оформлена неаккуратно, имеется нарушения требований к оформлению. Иллюстративный материал имеется;
- презентация отражает основные положения дипломной работы, оформлена неаккуратно с нарушением требований;
- имеется ряд замечаний в отзывах руководителя, рецензента;
- содержание и результаты исследования доложены неубедительно;
- выпускником даны удовлетворительные ответы на меньшую часть вопросов, поставленных членами ГЭК, или ответы односложные и немотивированные.

Оценка «неудовлетворительно» выставляется, если

- имеется много замечаний в отзывах руководителя, рецензента;
- выпускная квалификационная работа оформлена неаккуратно, имеется много нарушения требований к оформлению;
- презентация оформлена неаккуратно с нарушением требований;
- работа доложена неубедительно, непоследовательно, нелогично;
- ответы на поставленные вопросы практически отсутствуют.

Окончательная оценка выпускной квалификационной работы дается ГЭК, которая вправе учесть сделанные замечания руководителя и рецензента.

# **Требования к результатам освоения программы подготовки специалистов среднего звена**

Результаты освоения ОП СПО по специальности 31.02.03 Лабораторная диагностика определяются приобретаемыми выпускником компетенциями, т.е. его способностью применять знания, умения и личные качества в соответствии с задачами профессиональной деятельности.

В результате освоения ОП СПО выпускник должен обладать следующими общими компетенциями(ОК):

ОК 1. Понимать сущность и социальную значимость своей будущей профессии, проявлять к ней устойчивый интерес.

ОК 2. Организовывать собственную деятельность, выбирать типовые методы и способы выполнения профессиональных задач, оценивать их эффективность и качество.

ОК 3. Принимать решения в стандартных и нестандартных ситуациях и нести за них ответственность.

ОК 4. Осуществлять поиск и использование информации, необходимой для эффективного выполнения профессиональных задач, профессионального и личностного развития.

ОК 5. Использовать информационно-коммуникационные технологии в профессиональной деятельности.

ОК 6. Работать в коллективе и команде, эффективно общаться с коллегами, руководством, потребителями.

ОК 7. Брать ответственность за работу членов команды (подчиненных), за результат выполнения заданий.

ОК 8. Самостоятельно определять задачи профессионального и личностного развития, заниматься самообразованием, осознанно планировать повышение квалификации.

ОК 9. Ориентироваться в условиях смены технологий в профессиональной деятельности.

ОК 10. Бережно относиться к историческому наследию и культурным традициям народа, уважать социальные, культурные и религиозные различия.

ОК 11. Быть готовым брать на себя нравственные обязательства по отношению к природе, обществу и человеку.

ОК 12. Оказывать первую медицинскую помощь при неотложных состояниях.

ОК 13. Организовывать рабочее место с соблюдением требований охраны труда, производственной санитарии, инфекционной и противопожарной безопасности.

ОК 14. Вести здоровый образ жизни, заниматься физической культурой и спортом для укрепления здоровья, достижения жизненных и профессиональных целей.

Медицинский лабораторный техник должен обладать профессиональными компетенциями, соответствующими видам деятельности:

1. Проведение лабораторных общеклинических исследований.

ПК 1.1. Готовить рабочее место для проведения лабораторных общеклинических исследований.

ПК 1.2. Проводить лабораторные общеклинические исследования биологических материалов; участвовать в контроле качества.

ПК 1.3. Регистрировать результаты лабораторных общеклинических исследований.

ПК 1.4. Проводить утилизацию отработанного материала, дезинфекцию и стерилизацию использованной лабораторной посуды, инструментария, средств защиты.

2. Проведение лабораторных гематологических исследований.

ПК 2.1. Готовить рабочее место для проведения лабораторных гематологических исследований.

ПК 2.2. Проводить забор капиллярной крови.

ПК 2.3. Проводить общий анализ крови и дополнительные гематологические исследования; участвовать в контроле качества.

ПК 2.4. Регистрировать полученные результаты.

ПК 2.5. Проводить утилизацию капиллярной и венозной крови, дезинфекцию и стерилизацию использованной лабораторной посуды, инструментария, средств защиты.

3. Проведение лабораторных биохимических исследований.

ПК 3.1. Готовить рабочее место для проведения лабораторных биохимических исследований.

ПК 3.2. Проводить лабораторные биохимические исследования биологических материалов; участвовать в контроле качества.

ПК 3.3. Регистрировать результаты лабораторных биохимических исследований.

ПК 3.4. Проводить утилизацию отработанного материала, дезинфекцию и стерилизацию использованной лабораторной посуды, инструментария, средств защиты.

4. Проведение лабораторных микробиологических и иммунологических исследований.

ПК 4.1. Готовить рабочее место для проведения лабораторных микробиологических иммунологических исследований.

ПК 4.2. Проводить лабораторные микробиологические и иммунологические исследования биологических материалов, проб объектов внешней среды и пищевых продуктов; участвовать в контроле качества.

ПК 4.3. Регистрировать результаты проведенных исследований.

ПК 4.4. Проводить утилизацию отработанного материала, дезинфекцию и стерилизацию использованной лабораторной посуды, инструментария, средств защиты.

5. Проведение лабораторных гистологических исследований.

ПК 5.1. Готовить рабочее место для проведения лабораторных гистологических исследований.

ПК 5.2. Готовить препараты для лабораторных гистологических исследований биологических материалов и оценивать их качество.

ПК 5.3. Регистрировать результаты гистологических исследований.

ПК 5.4. Проводить утилизацию отработанного материала, дезинфекцию и стерилизацию использованной лабораторной посуды, инструментария, средств защиты.

ПК 5.5. Архивировать оставшийся после исследования материал.

6. Проведение лабораторных санитарно-гигиенических исследований.

ПК 6.1. Готовить рабочее место для проведения лабораторных санитарногигиенических исследований.

ПК 6.2. Проводить отбор проб объектов внешней среды и продуктов питания.

ПК 6.3. Проводить лабораторные санитарно-гигиенические исследования.

ПК 6.4. Регистрировать результаты санитарно-гигиенических исследований.

ПК 6.5. Проводить утилизацию отработанного материала, обработку использованной лабораторной посуды, инструментария, средств защиты.

#### Лист корректировки

# Программы Государственной итоговой аттестации выпускников колледжа

# по специальности 31.02.03 Лабораторная диагностика

# 2023/24 учебный год

Всвязи  $\mathbf c$ актуализацией Положения порядке  $\mathbf{O}$ проведения государственной итоговой аттестации по образовательным программам среднего профессионального образования №24-72, принятого на заседании ученого совета ФГБОУ ВО РостГМУ Минздрава России от 09.02.2024г. протокол № 2, утвержденного приказом ректора № 72 от 20.02.2024г. и принятием Положения о порядке проведения государственной итоговой аттестации по образовательным программам среднего профессионального образования №24-257/3 на заседании ученого совета ФГБОУ ВО РостГМУ Минздрава России от 14.05.2024г. протокол № 5, утвержденного приказом ректора № 257 от 16.05.2024г.

в Программу ГИА вносится следующее изменение:

Пункт 6 «Условия подготовки и процедура проведения ГИА» изложить в следующей редакции:

Положение о порядке проведения государственной итоговой аттестации по образовательным программам среднего профессионального образования №24-257/3, принятого на заседании ученого совета ФГБОУ ВО РостГМУ Минздрава России от 14.05.2024г. протокол № 5, утвержденного приказом ректора № 257 от 16.05.2024г.

### Руководитель ОП СПО

Директор колледжа, к.м.н.

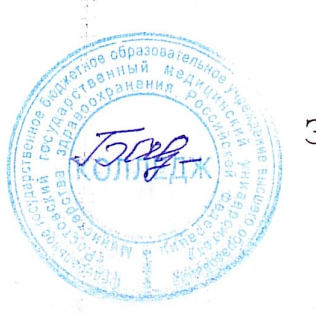

Э.Е. Бадальянц